УТВЕРЖДАЮ Заместитель директора ФГУП «ВНИИОФИ» HOE  $n$ Н.П. Муравская **«26» января 2017г** 

Государственная система обеспечения единства измерений

**Спектрометры комбинационного рассеяния, моделей in Via Basis и inVia Reflex**

> МЕТОДИКА ПОВЕРКИ МП 012.Д4-17

> > Главный метролог ФГ *Ш* «ВНИИОФИ»

С.Н. Негода «26» января 2017г

**Москва 2017 г.**

# 1 Введение

Настоящая методика поверки распространяется на Спектрометры комбинационного рассеяния, моделей in Via Basis и in Via Reflex (далее по тексту спектрометры), предназначены для измерения содержания различных органических и неорганических веществ в твердых и жидких образцах, по спектрам комбинационного рассеяния в соответствии с аттестованными методиками измерений, и устанавливает операции при проведении их первичной и периодической поверки.

Интервал между периодическими поверками - 1 год.

## 2 Операции поверки

2.1 При проведении первичной и периодической поверок должны быть выполнены операции, указанные в таблице 1.

Таблина 1

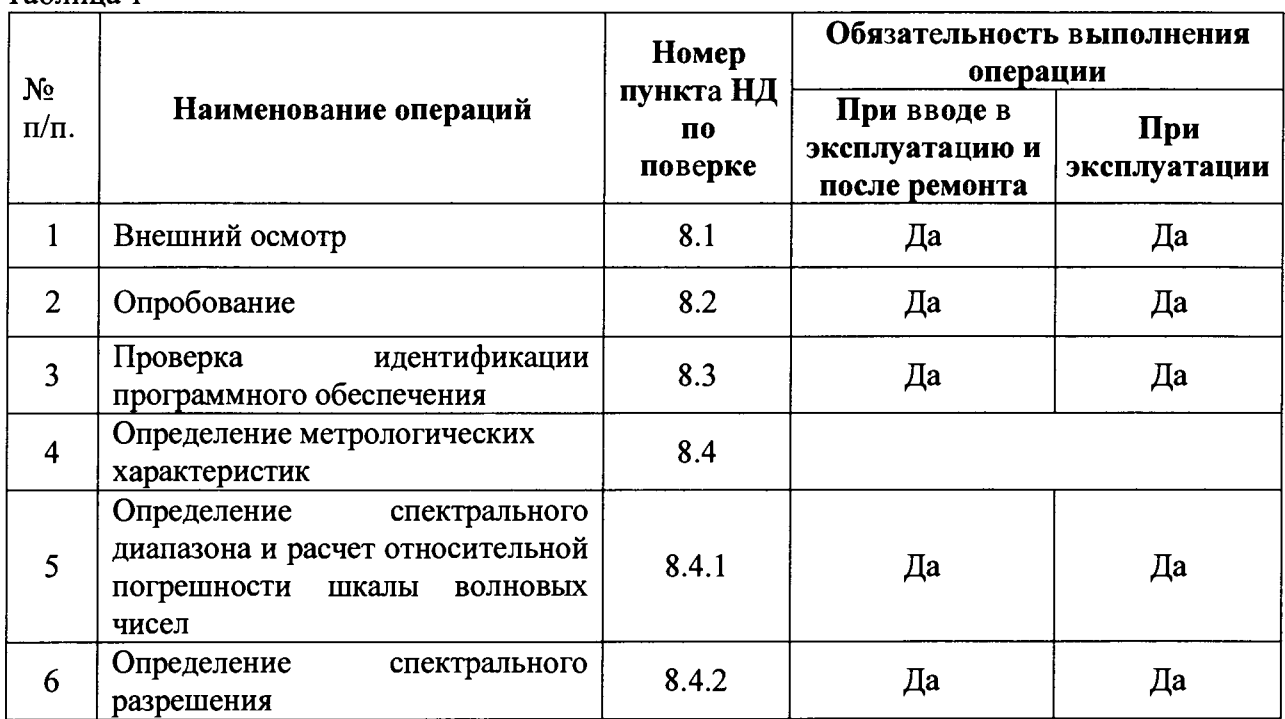

2.2 При получении отрицательных результатов при проведении хотя бы одной операции поверка прекращается.

2.3 Поверку средства измерений осуществляют аккредитованные в установленном порядке в области обеспечения единства измерений юридические лица и индивидуальные предприниматели.

# 3 Средства поверки

3.1 При проведении первичной и периодической поверок должны быть применены средства, указанные в таблице 2.

Таблица 2

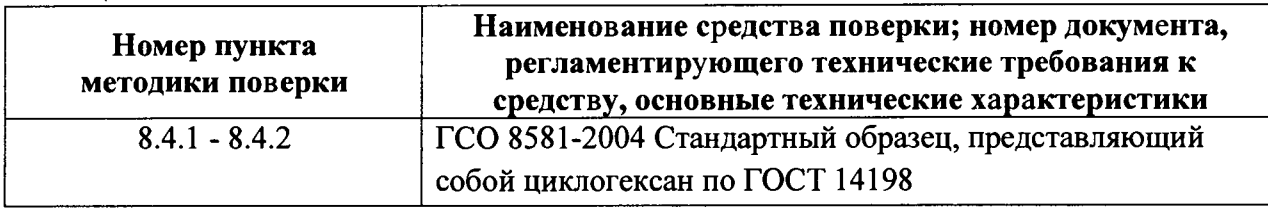

3.2 Средства поверки, указанные в таблице 2. Допускается также применение других средств, не приведенных в таблице 2, но обеспечивающих определение (контроль) метрологических характеристик поверяемого анализатора с требуемой точностью.

## **4 Требования безопасности**

4.1 Система электрического питания приборов должна быть защищена от колебаний и пиков сетевого напряжения, искровые генераторы не должны устанавливаться вблизи приборов.

4.2 При выполнении измерений должны соблюдаться требования, указанные в «Правилах техники безопасности при эксплуатации электроустановок потребителей», утвержденных Госэнергонадзором, а также требования руководства по эксплуатации спектрометров.

4.3 Помещение, в котором проводятся измерения, должно соответствовать требованиям пожарной безопасности по ГОСТ 12.1.004-91 и иметь средства пожаротушения по ГОСТ 12.4.009-83

4.4 При проведении поверки следует соблюдать требования, установленные ГОСТ Р 12.1.031-2010, ГОСТ 12.1.040-83, правилами по охране труда при эксплуатации электроустановок. Оборудование, применяемое при поверке, должно соответствовать требованиям ГОСТ 12.2.003-91. Воздух рабочей зоны должен соответствовать требованиям ГОСТ 12.1.005-88 при температуре помещения, соответствующей условиям испытаний для легких физических работ.

### **5 Требования к квалификации поверителей**

5.1 К проведению поверки допускаются лица:

- изучившие настоящую методику поверки и руководство по эксплуатации спектрометров;

- имеющие квалификационную группу не ниже III в соответствии с правилами по охране труда при эксплуатации электроустановок;

- прошедшие обучение по требуемому виду измерений.

#### **6 Условия поверки**

6.1 При проведении поверки следует соблюдать следующие условия:

- температура окружающей среды, °С.....................................от +15 до +35
- относительная влажность воздуха, % ,................................от 20 до 80
- атмосферное давление, кПа.......................................................от 94 до 106

6.2 В помещении, где проводится поверка, должны отсутствовать факторы появления пыли, интенсивных воздушных потоков, вибрации и паров вызывающих коррозию.

### **7 Подготовка к поверке**

7.1 Установить в специальные гнезда спектрометра, в зависимости от комплектации, один из лазеров и решетку из состава спектрометра, в соответствии с таблицей 3.

Таблица 3 \_\_\_\_\_\_\_\_\_\_\_\_\_\_\_\_\_\_\_\_\_\_\_\_\_\_\_\_\_\_\_\_\_\_\_

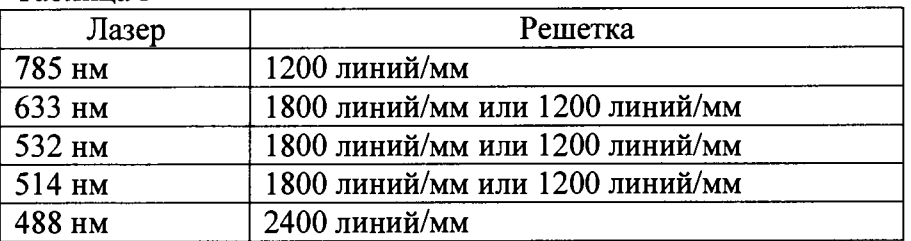

7.2 Произвести подготовку, включение и прогрев спектрометра в соответствии с его Руководством по эксплуатации.

## **8 Проведение поверки**

## **8.1 Внешний осмотр**

8.1.1 Внешним осмотром спектрометров должно быть установлено:

- наличие маркировки, подтверждающей тип и заводской номер спектрометров;

- соответствие комплектности спектрометров требованиям документации;

- наличие чётких надписей на органах управления;

- отсутствие на наружных поверхностях спектрометров повреждений, влияющих на их работоспособность.

8.1.2 Спектрометры считаются прошедшими операцию поверки, если они соответствуют всем перечисленным выше требованиям.

## **8.2 Опробование**

8.2.1 Опробование производится путем измерения отклонения линии Рамановского спектра кремния от линии 520 см'1 на образце монокристаллического кремния идущего в комплекте со спектрометром.

8.2.2 Поместить образец кремния в держатель микроскопа спектрометра. При включенном видимом освещении, с помощью перемещения столика по вертикальной оси, наблюдая через видеокамеру или окуляры, навести микроскоп на резкость на поверхности образца. Затем включить лазер спектрометра, ослабить его до минимального значения мощности, при котором он виден на мониторе видеокамеры, и, перемещая столик по вертикальной оси, добиться получения пятна лазера минимально возможного диаметра.

Задать следующие параметры сканирования:

- Grating scan type Static
- Confocality Standard
- Spectrum range Centre 520 cm-1 Raman Shift
- Exposure time  $-1$  s
- Accumulations -1
- Laser power 100%. Если мощность лазера слишком велика, следует ослабить ее, чтобы пик кремния 520 см-1 имел интенсивность от 5000 до 30000.
- Остальные параметры оставить по умолчанию.

8.2.3 Выделить диапазон 450-580 см'1 в окне спектра. Провести фитирование полосы кремния 520 см'1: **Analysis** - **Curve Fit** - **Add Curve,** добавить кривую под полосой 520 см'1 с помощью левой клавиши мыши, **Start Fit** и определить положение максимума пика **Centre.**

8.2.4 Спектрометры считаются прошедшими опробование, если отклонение линии Рамановского спектра кремния от линии 520 см<sup>-1</sup> составляет не более 1 см<sup>-1</sup>.

### **8.3 Проверка идентификации программного обеспечения**

8.3.1 Проверить соответствие заявленных идентификационных данных программного обеспечения: идентификационное наименование программного обеспечения, номер версии программного обеспечения.

8.3.2 Провести проверку уровня защиты программного обеспечения от непреднамеренных и преднамеренных изменений (уровни низкий, средний или высокий).

8.3.4 Спектрометры признаются прошедшими операцию поверки, если уровень защиты программного обеспечения от непреднамеренных и преднамеренных изменений соответствует уровню «средний» согласно Р 50.2.077-2014, а идентификационные данные программного обеспечения соответствуют значениям, приведенным в таблице 4.

Таблица 4

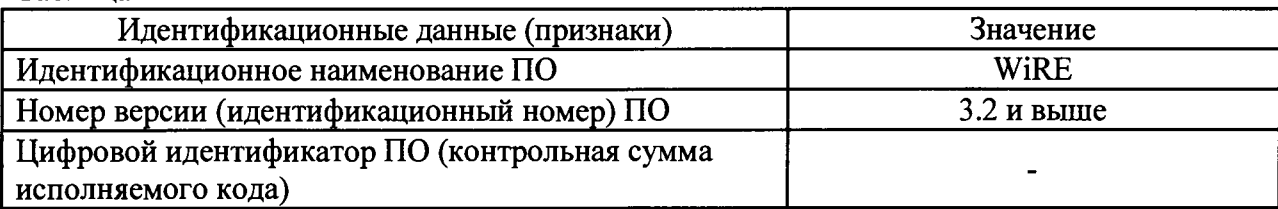

### **8.4 Определение метрологических характеристик**

## **8.4.1 Определение спектрального диапазона и расчет относительной погрешности шкалы волновых чисел**

8.4.1 Установить стандартный образец циклогексана ГСО 8581-2004 в закрытой таре прозрачного стекла, или открытой таре габаритные размеры которой позволят поместить ее под объектив спектрометра и записать спектр 10 (десять) раз. Для этого следует использовать режим Step Scan, функцию Match Overlap, диапазон от 300 до 3000 см'1, и, записывая спектры стандартного образца циклогексана ГСО 8581-2004, подобрать Exposure Time и мощность лазера таким образом, чтобы интенсивность пика 2852,9 см'1 находилась в диапазоне от 50000 до 100000 единиц интенсивности.

8.4.2 Определить положения максимумов пиков линий рамановского спектра стандартного образца циклогексана ГСО 8581-2004 (рисунок 1), указанных в таблице 5. Таблица 5

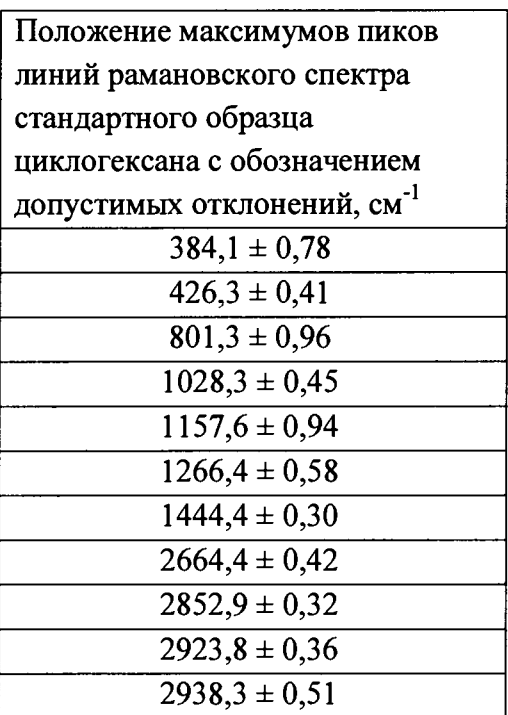

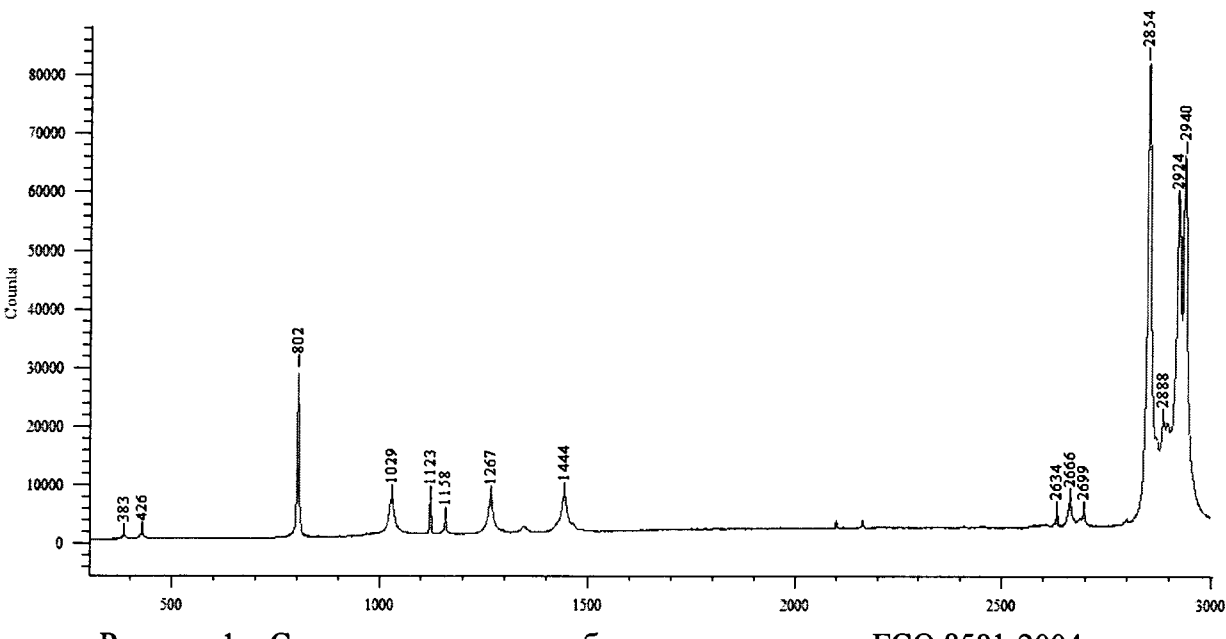

Рисунок 1 - Спектр стандартного образца циклогексана ГСО 8581-2004

Если пики 384,1 см<sup>-1</sup> и 426,3 см<sup>-1</sup> имеют настолько малую интенсивность, что точно определить их положение невозможно, следует повторно записать спектр в диапазоне от 300 до 1000 см<sup>-1</sup>, увеличив Exposure Time так, чтобы высота пика 801.3 см<sup>-1</sup> составляла 20000-40000 единиц интенсивности.

Рассчитать среднее арифметическое значение каждого волнового числа  $\bar{v}_i$  по формуле 1:

$$
\overline{\nu}_i = \frac{\sum_{j=1}^{j=n} \nu_i^j}{n},\tag{1}
$$

где  $v_i^j$  – значения волнового числа, соответствующее положению максимума *i*-го пика рамановского спектра при *j*-м измерении,  $n = 10 -$ число измерений, см<sup>-1</sup>.

8.4.3 Рассчитать среднее квадратическое отклонение среднего арифметического каждой серии измерений волновых чисел  $S_x$  по формуле 2:

$$
S_{\mathcal{X}} = \sqrt{\frac{\sum_{j=1}^{j=n} (\mathbf{v}_i^j - \overline{\mathbf{v}}_i)^2}{n(n-1)}}
$$
(2)

8.4.4 Рассчитать ОСКО каждой серии измерений волновых чисел S<sub>оско</sub> по формуле 3 и выбрать наибольшее значение:

$$
S_{oc\kappa o} = \frac{S_x}{\overline{v}_i} \cdot 100\%
$$
\n(3)

8.4.5 Рассчитать значение случайной погрешности є каждой серии измерений волновых чисел по формуле 4:

$$
\varepsilon = t \cdot S_x \tag{4}
$$

где  $t$  – коэффициент Стьюдента ( $t = 2,26$ ).

8.4.6 Рассчитать значение среднего квадратического отклонения неисключенной систематической погрешности  $S_{\theta}$  каждой серии измерений по формуле 5:

$$
S_{\theta} = \frac{\theta_{\Sigma}}{\sqrt{3}}\tag{5}
$$

где  $\Theta_{\Sigma}$  – допустимое отклонение опорных значений волновых чисел, указанная в

таблице 5 для каждой линии циклогексана.

8.4.7 Рассчитать значение суммарного среднего квадратического отклонения  $S_{\Sigma}$ каждой серии измерений волновых чисел по формуле 6:

$$
S_{\Sigma} = \sqrt{S_{\Theta}^2 + S_{\chi}^2} \tag{6}
$$

8.4.8 Рассчитать значение относительной погрешности  $\Delta_{omn}$  каждой серии измерений волновых чисел по формуле 7 и выбрать среди них наибольшее:

$$
\Delta_{omu} = \frac{K \cdot S_{\Sigma}}{\overline{v}_i} \cdot 100\% \tag{7}
$$

где  $K$  - коэффициент, который рассчитывается по формуле 8:

$$
K = \frac{\varepsilon + \theta_{\varSigma}}{S_x + S_\theta} \tag{8}
$$

8.4.5 Спектрометры считаются прошедшими операцию поверки, если спектральный диапазон составляет от 380 до 2940 см<sup>-1</sup>, а относительная погрешность шкалы волновых чисел находится в пределе ± 1 %.

#### 8.4.2 Определение спектрального разрешения

8.4.1 Спектральное разрешение определяется путем измерения ширины на полувысоте линии 801,3 см<sup>-1</sup> рамановского спектра стандартного образеца циклогексана ГСО 8581-2004.

8.4.2 Провести установку параметров: режим Static, Centre -  $800 \text{ cm}^{-1}$ . Регистрируя спектры образца полистирола, подобрать Exposure Time и мощность лазера таким образом, чтобы интенсивность пика 801,3 см<sup>-1</sup> находилась в диапазоне от 4000 до 10000 единиц интенсивности. Снять спектр 10 (десять) раз и вычислить среднее значение ширины на полувысоте линии 801,3 см<sup>-1</sup> (Width), используя процедуру Curve Fit в программном обеспечении.

8.4.3 Спектрометры считаются прошедшими операцию поверки, если полученное значение, не превышает 10 см<sup>-1</sup>.

#### 9 Оформление результатов поверки

9.1 Результаты измерений заносятся в протокол (приложение 1).

9.2 Спектрометры, прошедшие поверку с положительным результатом, признаются годными и допускаются к применению. На них выдается свидетельство о поверке установленной формы и наносят знак поверки согласно Приказу Министерства промышленности и торговли Российской Федерации №1815 от 02.07.2015г. «Об утверждении Порядка проведения поверки средств измерений, требования к знаку поверки и содержанию свидетельства о поверке».

9.3 Спектрометры, прошедшие поверку с отрицательным результатом, признаются непригодными, не допускаются к применению. Свидетельство о предыдущей поверке и (или) оттиск поверительного клейма аннулируют и выписывают «Извещение о непригодности» с указанием причин в соответствии с требованиями Приказа Министерства промышленности и торговли Российской Федерации №1815 от 02.07.2015г.

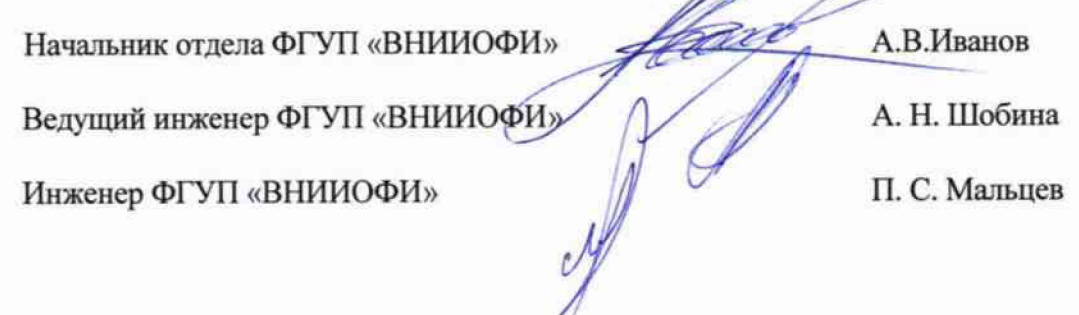

## ПРИЛОЖЕНИЕ 1

к Методике поверки

«Спектрометры комбинационного рассеяния, моделей in Via Basis и in Via Reflex»

# ПРОТОКОЛ

первичной / периодической поверки

 $OT$   $\&$ 201 года  $\lambda$ Средство измерений: Спектрометры комбинационного рассеяния, моделей inVia Basis и inVia Reflex

(Наименование СИ, тип (если в состав СИ входит несколько автономных блоков

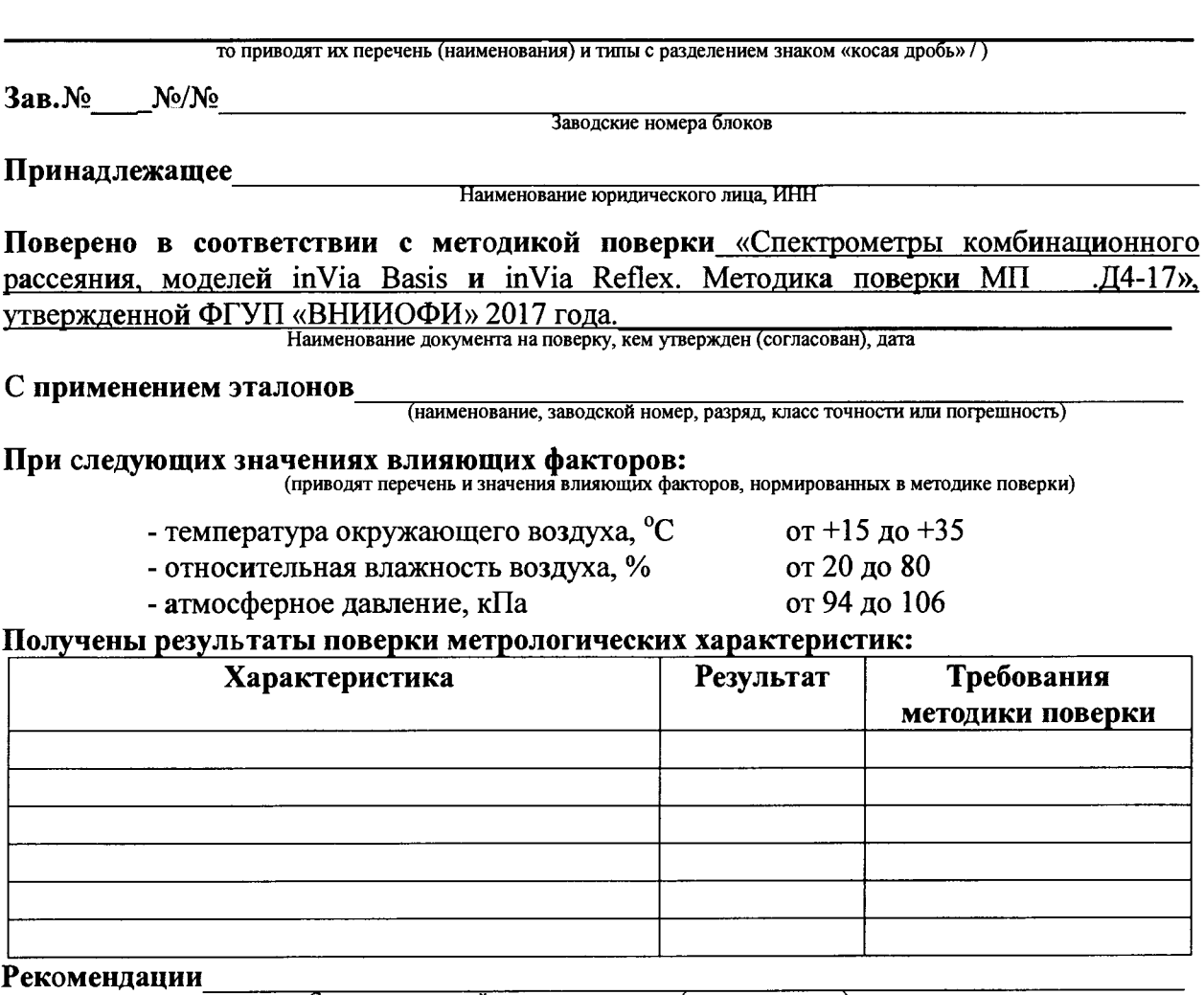

Средство измерений признать пригодным (или непригодным) для применения

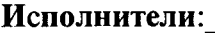

подписи, ФИО, должность